#### Cloud Computing

**ECPE 276** 

# AWS Hosted Services

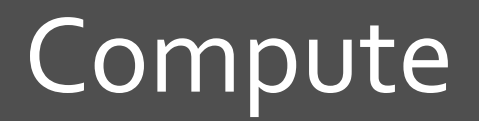

 $\overline{\lambda}$ 

 $\overline{2}$ 

# Compute Options

- 1. Amazon **Elastic Compute Cloud** (EC2)
- 2. Amazon **Lambda** (λ)
- 3. Amazon **Elastic Bean Stalk** (EBS)
- 4. Other services
	- 1. Elastic Load Balancing
	- 2. Auto Scaling
	- 3. CloudFront (content delivery)

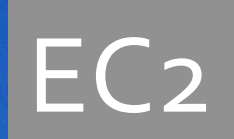

### Amazon Elastic Compute Cloud

- Marketing  $\boldsymbol{\pi}$ 
	- Infinite supply of servers, on-demand 7
	- Rent by the hour 7
- **7** You supply
	- The operating system (or use standard Amazon 7 images)
	- The software stack  $\mathbf{z}$
	- The application 7

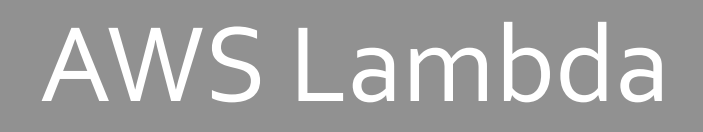

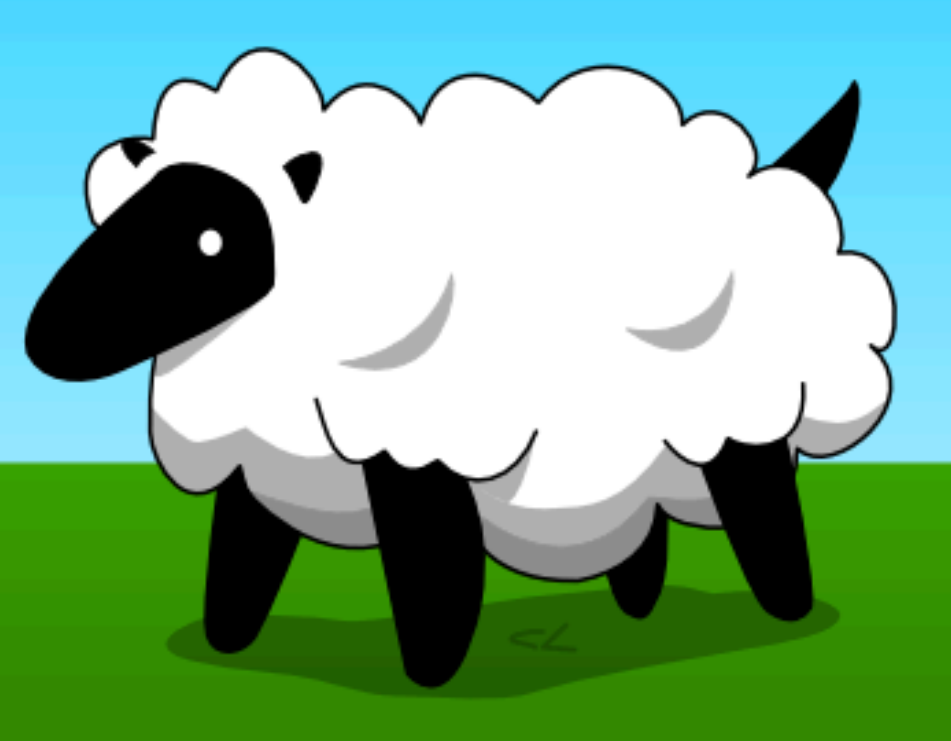

## AWS Lambda

#### **Event-driven coding** 7

- You write a custom Lambda function 71
	- Node.js, Java, or Python 7
- Amazon runs your function automatically upon  $\boldsymbol{\pi}$ event
	- File uploaded to S3 bucket 7
	- DynamoDB record changed  $\overline{\boldsymbol{\pi}}$
	- HTTP Request (Amazon API gateway or your own) 7

# AWS Lambda - Marketing

- **7** Sub-second metering (\$\$) (in 100ms)
	- (Charged flat rate per access 7 plus actual compute time incurred)
- No servers to manage

**Continuous scaling** 

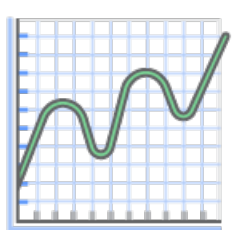

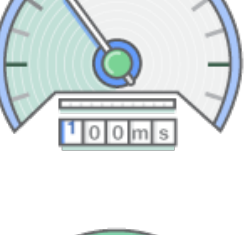

8

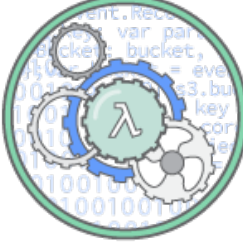

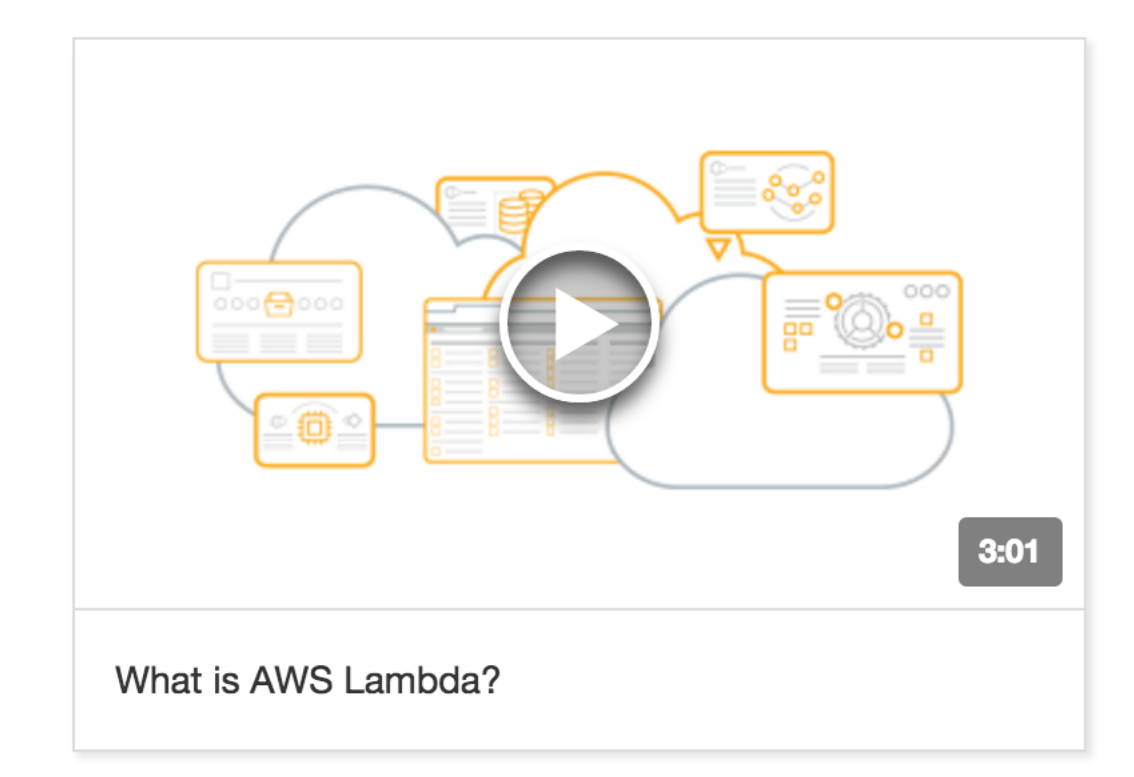

https://www.youtube.com/watch?v=eOBq h4OJ4

#### AWS Lambda - Example Use Case

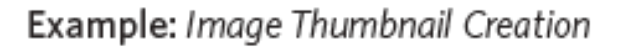

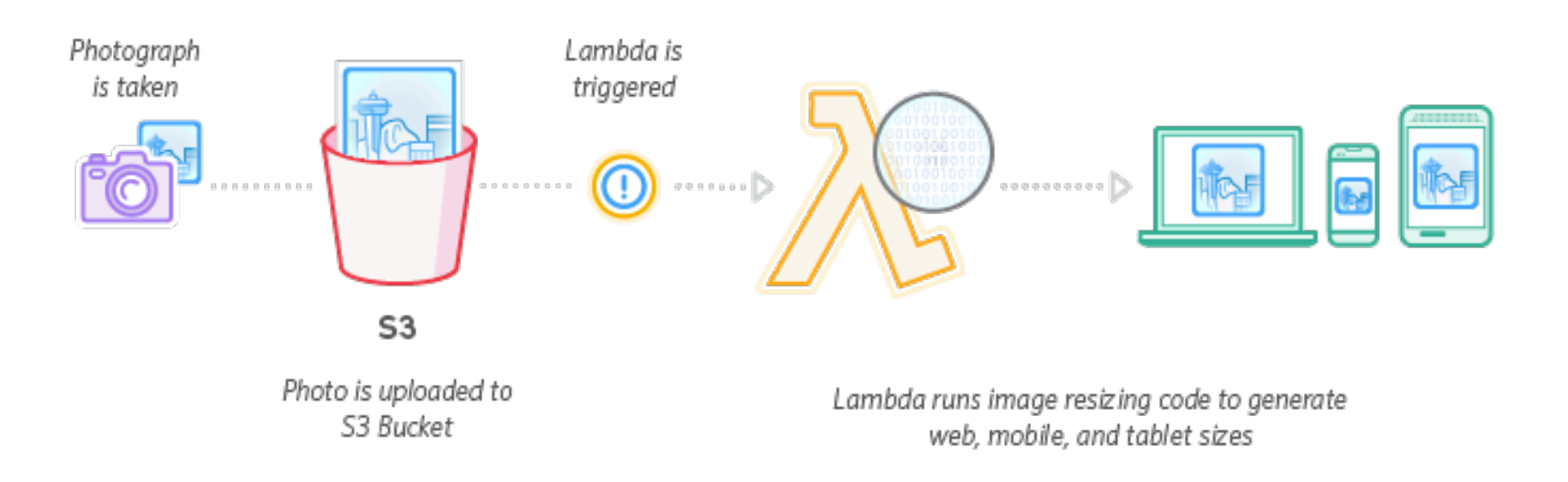

#### AWS Lambda - Example Use Case

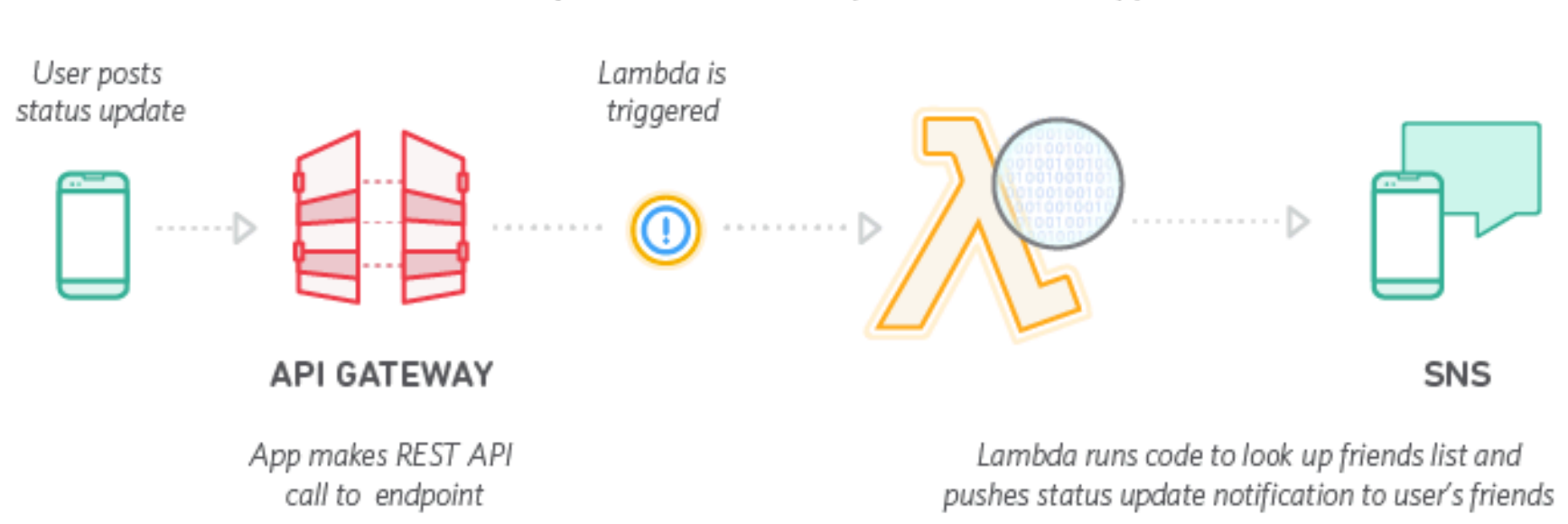

#### Example: Mobile Backend for Social Media App

#### AWS Lambda - Example Use Case

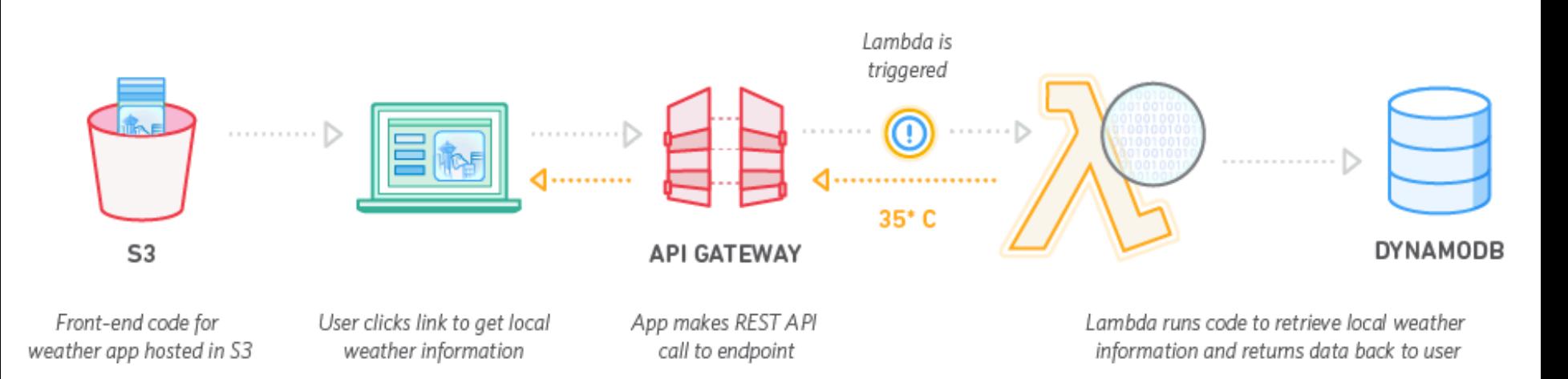

Example: Weather Application

# **AWS Elastic** Beanstalk

### **AWS Elastic Beanstalk**

#### **Application Hosting** 7

- Specifically, web sites or web apps 7
- You provide only the application (one-click deployment!)  $\overline{\phantom{a}}$ 
	- AWS Management Console (manually upload) 7
	- Git repository (update app in seconds!) 7
	- IDE on local machine (Eclipse or Visual Studio) Л.
- Amazon provides
	- Infrastructure!  $\overline{\mathbf{z}}$
	- Servers, databases, load balancers, firewalls, networks, 7  $etc...$

#### **AWS Elastic Beanstalk - Marketing**

- Automatic everything!  $\overline{\phantom{a}}$ 
	- **Capacity provisioning**
	- Load balancing (among pool of servers) 7
	- Auto-scaling (up and down) 7
	- Application health monitoring
- **7** Full control of underlying infrastructure and ability to modify if desired

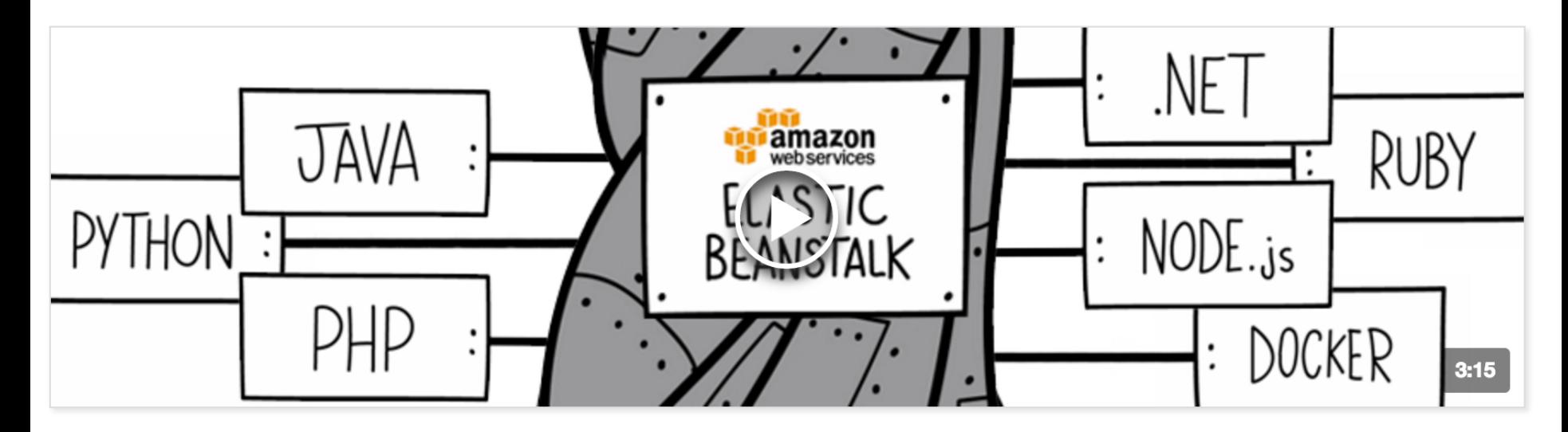

https://www.youtube.com/watch?v=SrwxAScdyT0

#### **AWS Elastic Beanstalk - Environments**

**Targeting** web sites or web apps

- **Supported environments are limited because Amazon** 7 provides the entire software stack
	- Apache Tomcat for Java applications 7
	- Apache HTTP Server for PHP applications 7
	- Apache HTTP Server for Python applications 7
	- Nginx or Apache HTTP Server for Node. is applications 7
	- 7 Passenger or Puma for Ruby applications
	- Microsoft IIS 7.5, 8.0, and 8.5 for .NET applications 7
	- 7 Java SE
	- Docker 7
	- Go

17

#### **AWS Elastic Beanstalk - Control**

- 7 Programmer options / programmer controls
	- Operating system (Linux, Windows, specific releases) 7
	- $\overline{\mathbf{z}}$ Database
	- Directly login to EC2 instances for immediate 7 troubleshooting
	- Run in more than one Availability Zone (reliability)  $\boldsymbol{\pi}$
	- **HTTPS on load balancer** Л.
	- Amazon CloudWatch monitoring (cluster health and events) 7
	- Adjust application server settings (e.g. JVM settings) and 7 pass environment variables
	- Run other application components, such as a memory 7 caching service, side-by-side in Amazon EC2
	- Access log files without logging in to the application servers 7

**Targeted at** programmer, not sysadmin

#### **Other Services - Elastic Load Balancing**

- Amazon provides load balancers 7
- Accept incoming HTTP, HTTPS, SSL, and generic TCP requests  $\overline{\phantom{a}}$
- Forward request to multiple EC2 instances across different  $\overline{\phantom{a}}$ availability zones
- Improves reliability by distinguishing between healthy and 7 unhealthy targets
	- Application health-check (e.g. try to load a special page from 7 your website)

Design: Never have customers directly connect to EC2 instance – they always go through load balancer!

### Other Services – Auto Scaling

- *A* Launch or terminate EC2 nodes based on current demand
	- $\lambda$  CPU utilization?
	- **7** Available RAM?
	- **7** Disk utilization? (% full? Read/Write bandwidth?)
	- $\lambda$  Network utilization?
	- **7** Many other AWS *CloudWatch* metrics (or custom)
- **7** Launch new nodes to replace failed ones
- $\pi$  Coordinates with load balancer
	- **7** New nodes? Notify load balancer
	- $\lambda$  Terminating nodes? Notify load balancer

#### Other Services - Auto Scaling

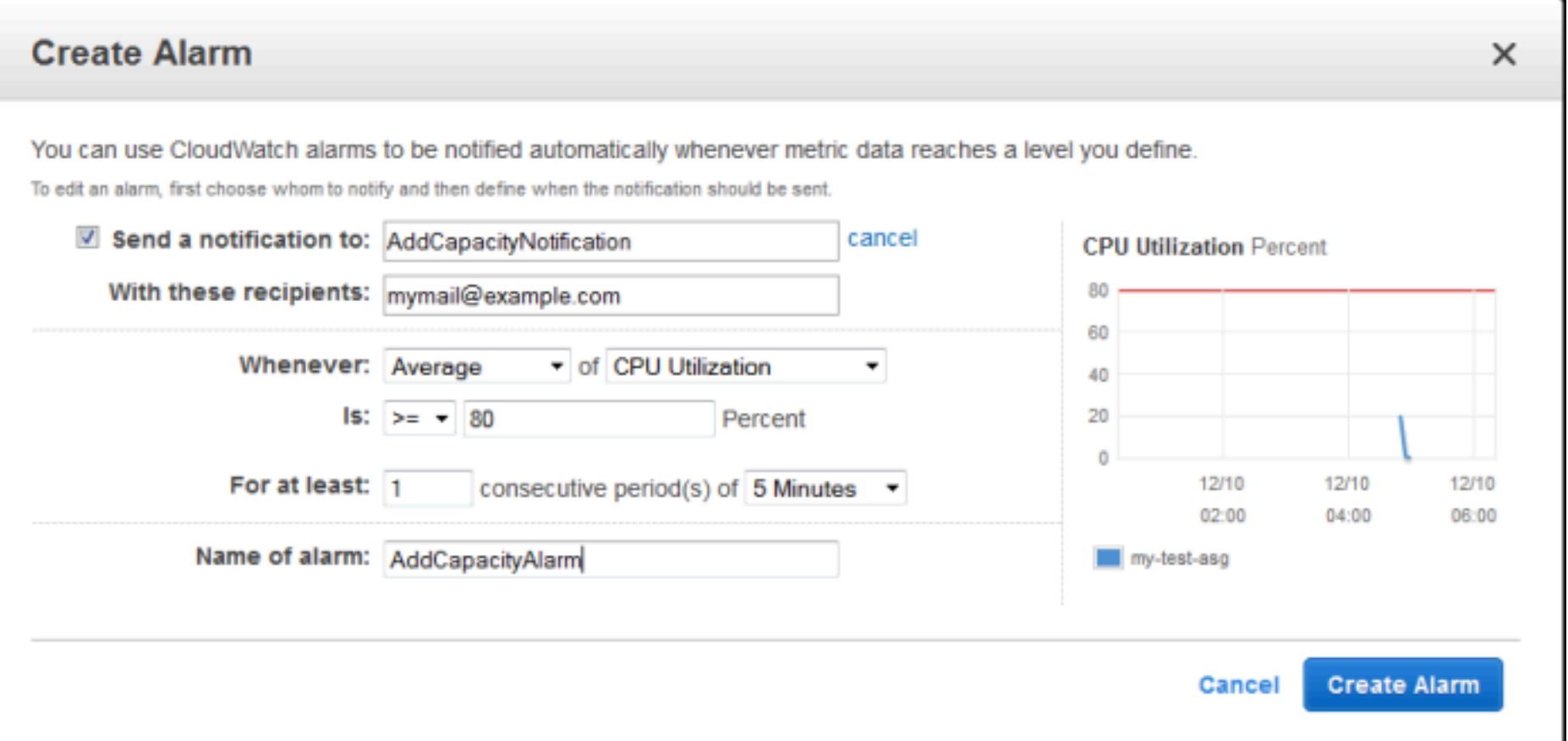

#### Other Services - Auto Scaling

#### Increase Group Size

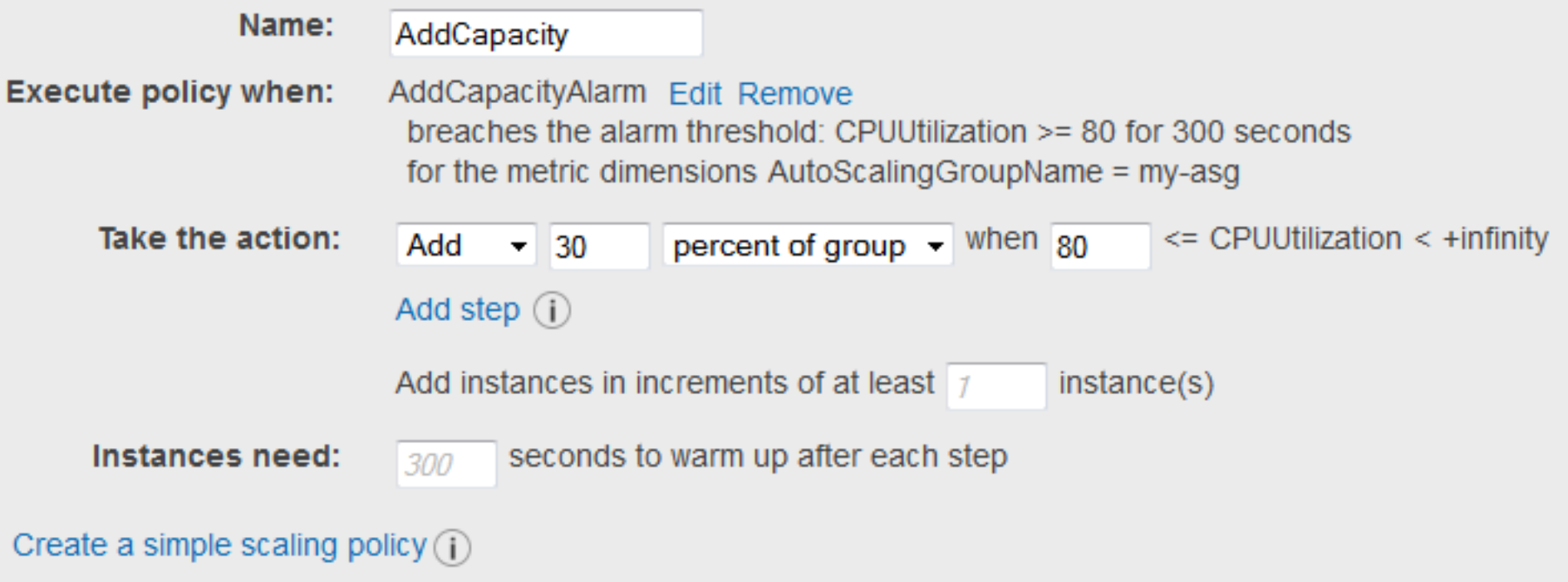

#### Other Services - Auto Scaling

#### Decrease Group Size

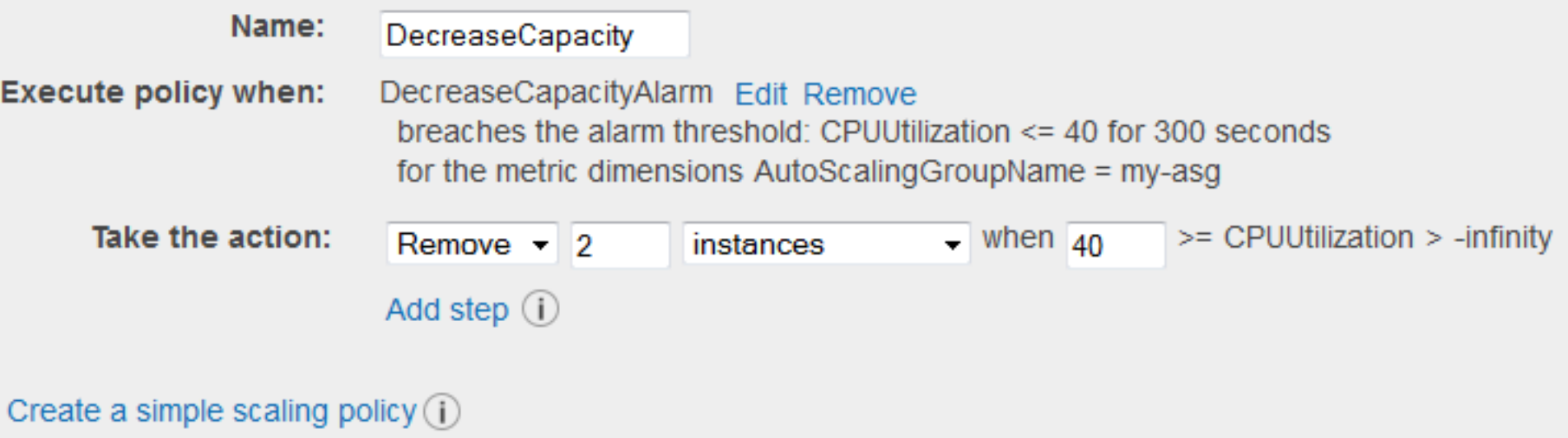

#### Other Services - CloudFront

- Global Content Distribution Network (CDN) for web content
- Single URL/domain can resolve to myriad local content 7 servers (caches) close to customers
	- DNS trickery (routing based on latency or geography) via 7 Amazon Route 53 DNS service
- Use cases:
	- Distribute static (infrequently changing) content 7
		- Images, style sheets, JavaScript  $\overline{\phantom{a}}$
	- Distribute pre-recorded streaming media 7
	- Я. Distribute live streaming events (short buffer in cache)

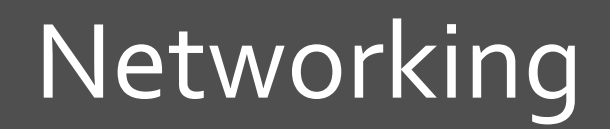

 $\overline{\lambda}$ 

# Networking

- **A Amazon Virtual Private Cloud (VPC)**
- **A AWS Direct Connect**
- **Amazon Route 53** 7

#### **Amazon Virtual Private Cloud**

#### Virtual networking

- Isolate your EC2 nodes in their own virtual network 7
- 7 Choose your own subnets, gateways, routes, address translation (NAT), firewall rules, ...

#### Use case: Extend your corporate network into the cloud  $\overline{\phantom{a}}$

- Hardware VPN brings AWS cloud servers inside your 7 corporate firewall
- Use case: Multi-tier applications 7
	- Web servers in publically accessible subnet
	- Application servers and databases in private subnet

#### Amazon Virtual Private Cloud

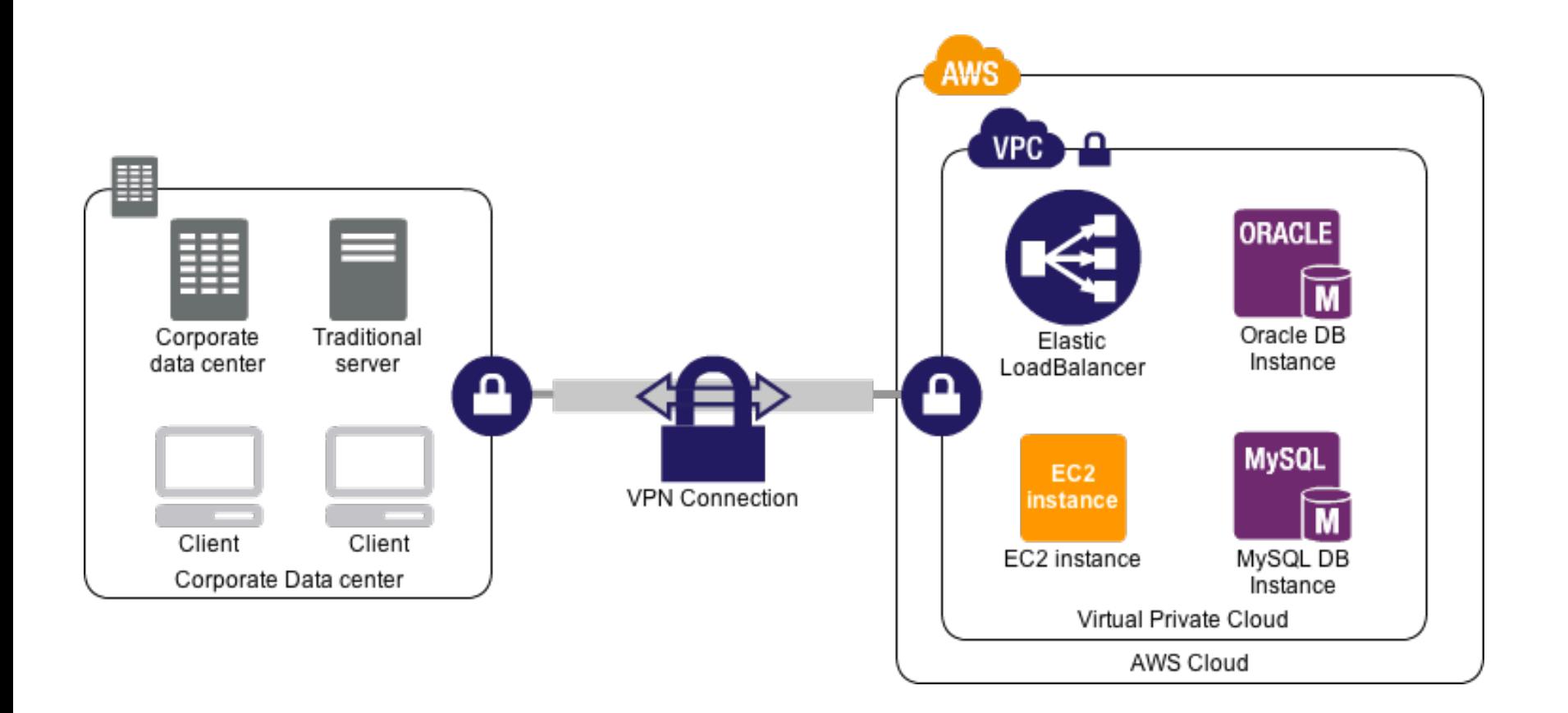

#### **Amazon Direct Connect**

- Tired of waiting for your massive datasets to be  $\overline{\phantom{a}}$ sent over the public Internet?
- Got extra \$\$ burning a hole in your pocket? 7
- **Solution: Amazon Direct Connect** 
	- **Private fiber** direct to Amazon's cloud 7
	- Reduced bandwidth price from Amazon 7
		- **7** But you'll pay someone else for the fiber...
	- Better QOS / bandwidth? 7

#### Amazon Direct Connect – Peering

Your private fiber needs to reach a **specific network colocation facility** in one of these cities to join Amazon's network 

#### "West"

- **7** New York City
- **7** Northern Virginia
- **7** Dallas
- **7** Las Vegas
- **7** San Francisco
- **7** Seattle
- **7** Sao Paulo

#### "East"

- **7** Dublin
- **7** London
- **7** Frankfurt
- **7** Mumbai
- **7** Osaka
- **7** Seoul
- *a* Sydney

#### Amazon Route 53

- **DNS Service: "www.example.com" -> 1.2.3.4** 7
- Marketing: "built using AWS's highly available and reliable 7 infrastructure"
	- Servers across the globe 7
- Essential part of load balancing and scaling  $\overline{\phantom{a}}$ 
	- Integrates with Amazon Elastic Load Balancer 7
- Fancy routing to best server based on 7
	- 7 Server health check (still working?)
	- Л. Latency
	- Geography Л.
	- Round-robin 7

# Communication / Coordination

 $\overline{\mathbf{z}}$ 

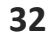

#### Communication / Coordination

- **Amazon Simple Notification Service (SNS)** 7
- **Amazon Simple Queue Service (SQS)**  $\overline{\phantom{a}}$

33

### **Amazon Simple Notification Service**

- Messaging service for distributed clients  $\overline{\phantom{a}}$ 
	- Publish/subscribe push model 7
		- A few nodes *publish* data to the service
		- Many other nodes *subscribe* to the service
	- 7 Cloud pushes notifications to all clients immediately after publisher submits it
		- HTTP/HTTPS, email, SMS 7
- **Client Platforms & Languages**  $\overline{\phantom{a}}$ 
	- Mobile: iOS, Android 7
	- Any of the AWS SDKs (Java, Python, PHP, Node.js, .NET) 7

#### **Amazon Simple Queue Service**

- Messaging service for distributed clients 7
	- **Pull** model 7
	- 7 Clients send and receive data via cloud-based queues
	- Arbitrary data up to 256kB 7
	- Arbitrary senders (many!) and receivers (many!) 7
- **API in AWS SDK**  $\overline{\mathbf{z}}$ 
	- 7 SendMessage (to a queue)
	- ReceiveMessage (from a queue) 7
	- DeleteMessage (from a queue) 7
	- ChangeMessageVisibility (of a previous message) Л.
	- Batching (to reduce cost!) Л.
	- **Queue Management** 7

#### Amazon Simple Queue Service - Lifecycle

- 1. System "A" needs to send a message
	- 1. Select an Amazon SQS queue
	- 2. Call SendMessage () to transfer to queue
- 2. System "Z" needs more messages to process
	- 1. Call ReceiveMessage (), and get message from System "A"
- 3. Once a message has been returned by  $\text{ReceiveMessage}($ ), it will not be returned by any other ReceiveMessage () until the visibility timeout has passed
	- 1. Keeps multiple computers from processing the same message at once
- 4. System "Z" successfully processes this message?
	- 1. **Call** DeleteMessage()
	- 2. Removes the message from the queue so no one else will ever process it
- 5. System "Z" fails to process the message?
	- 1. Message will be read by another  $\text{ReceiveMessage}($ ) call as soon as the visibility timeout passes

#### Next Week: Netflix Case Study

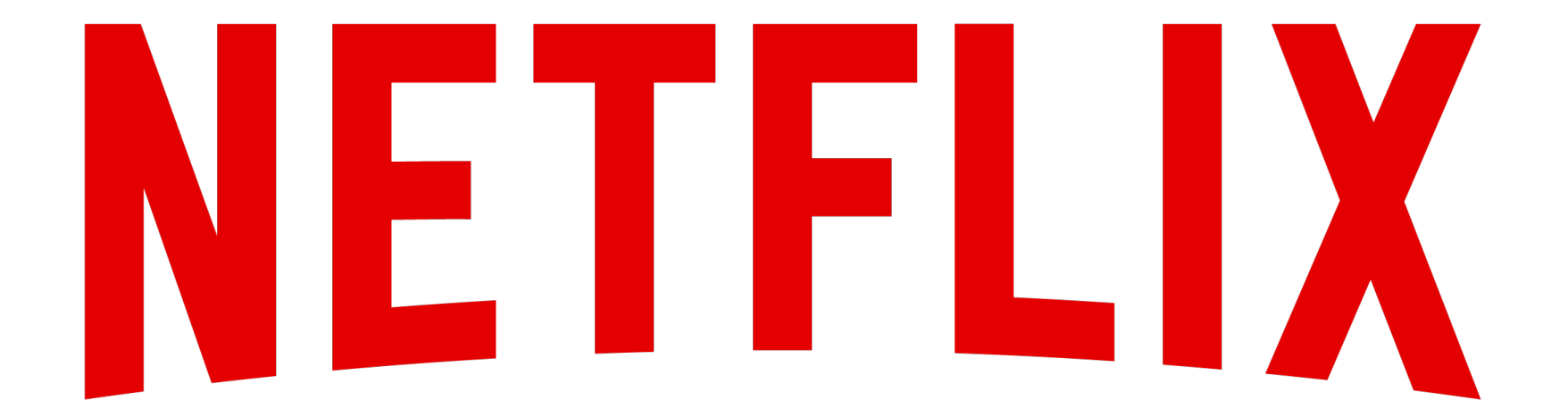